## **iPaaS COMPARISON TEMPLATE**

*The chart below summarizes the key points to evaluate when choosing an iPaaS vendor. Start by noting how each vendor performs on the criteria. You can note details or list specifications, any information that might be helpful.*

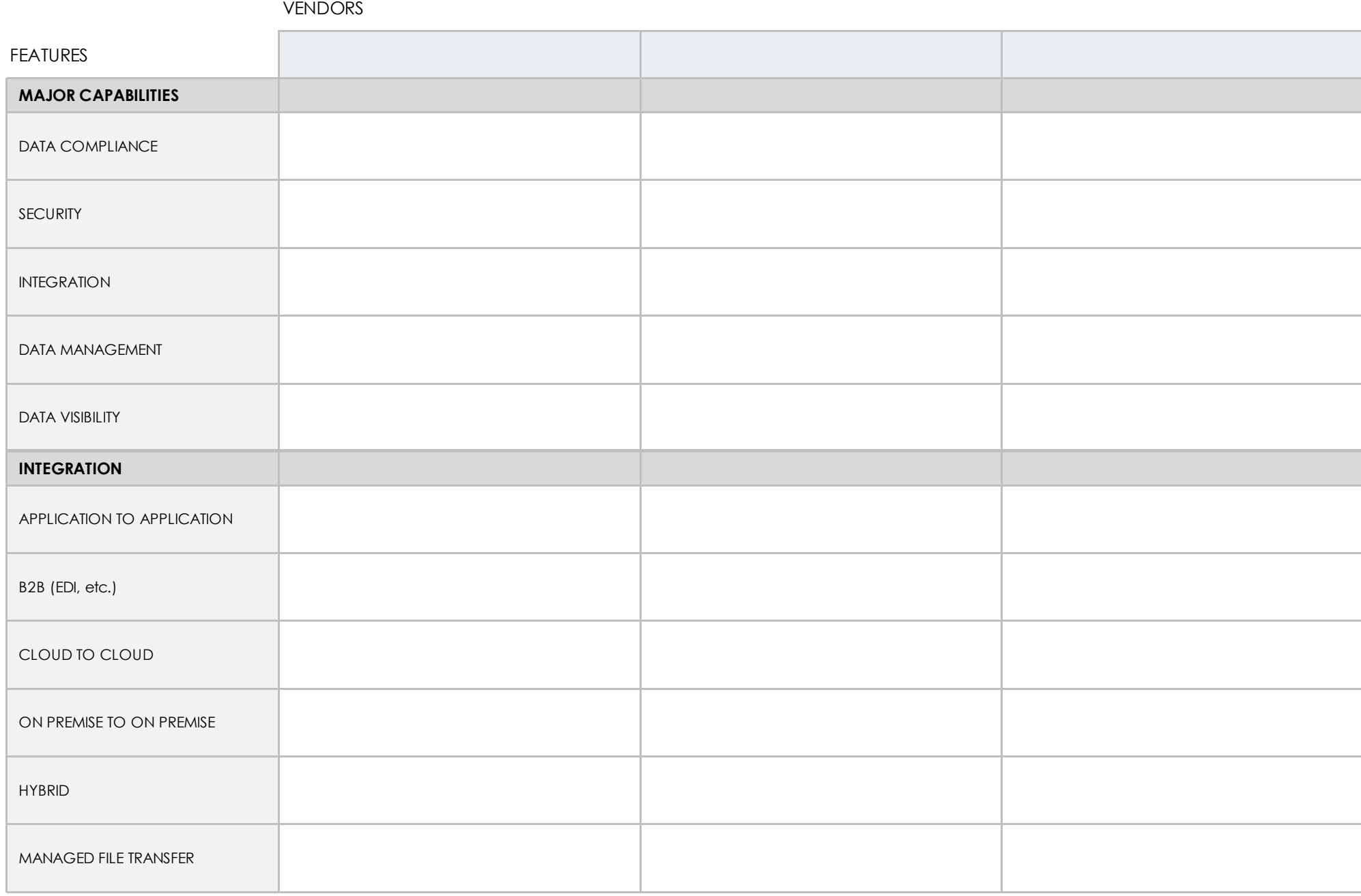

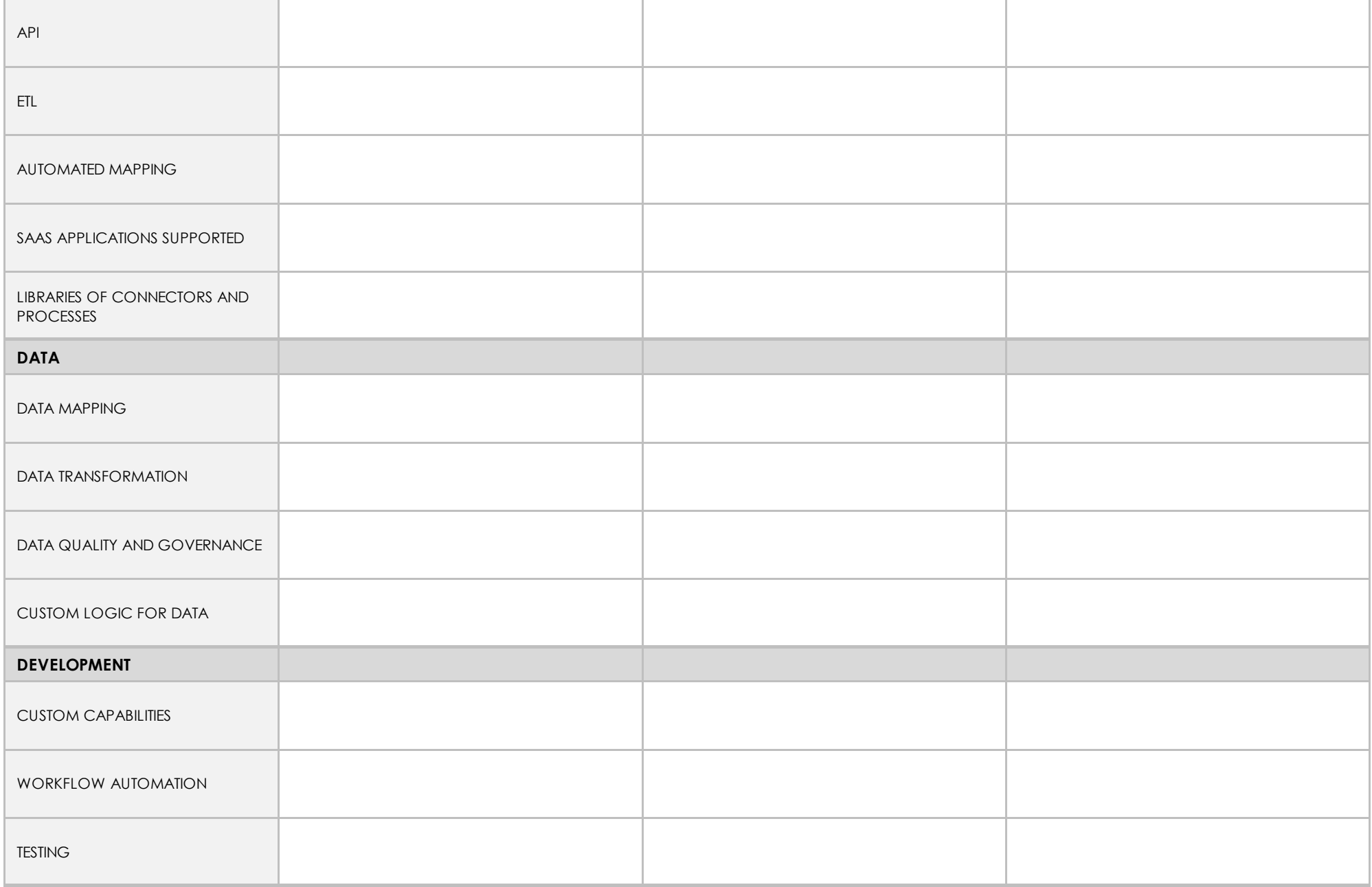

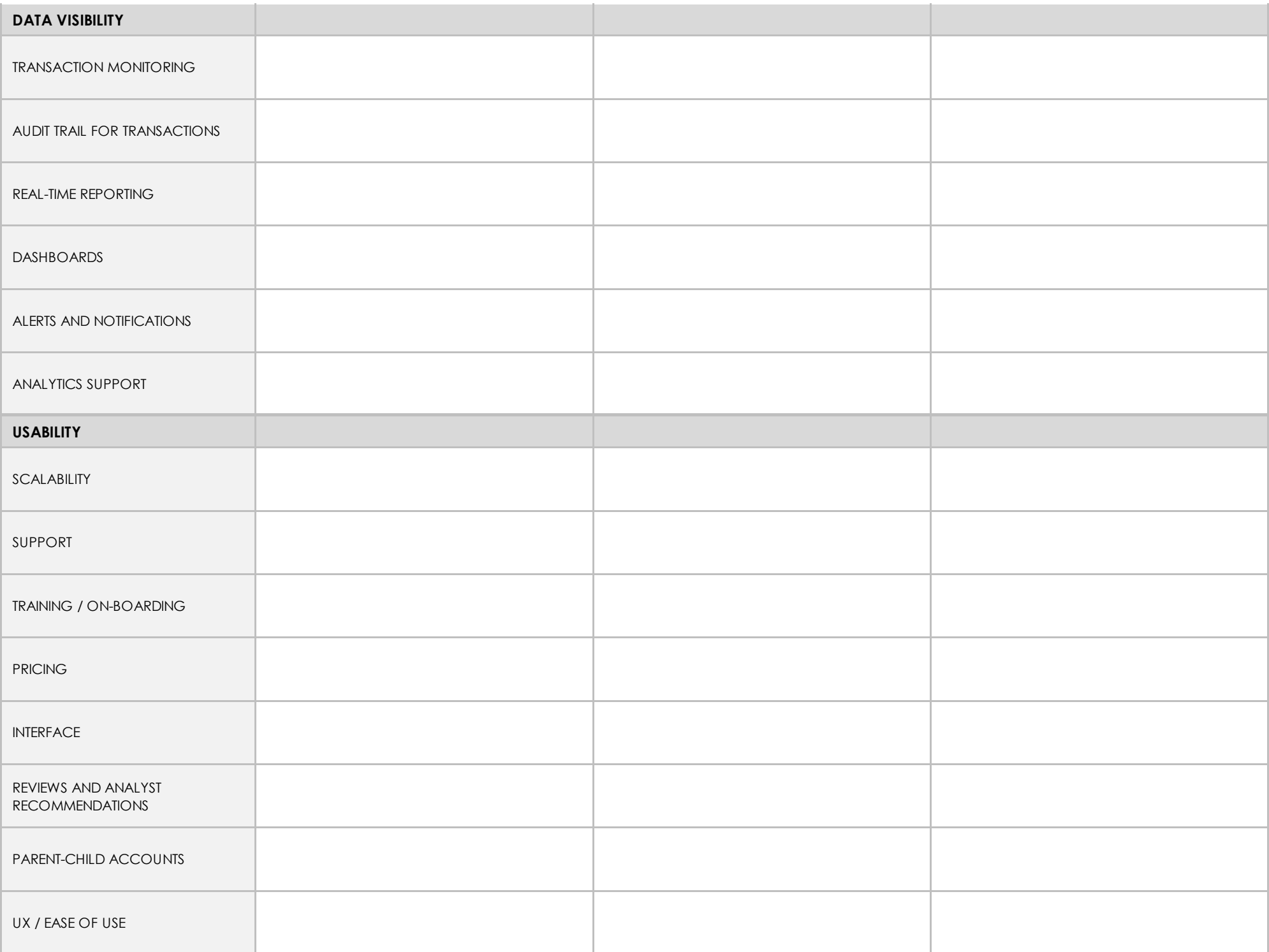

## **DISCLAIMER**

Any articles, templates, or information provided by Smartsheet on the website are for reference only. While we strive to keep the information up to date and correct, we make no representations or warranties of any kind, express or implied, about the completeness, accuracy, reliability, suitability, or availability with respect to the website or the information, articles, templates, or related graphics contained on the website. Any reliance you place on such information is therefore strictly at your own risk.